## Contacting the DOS Help Desk

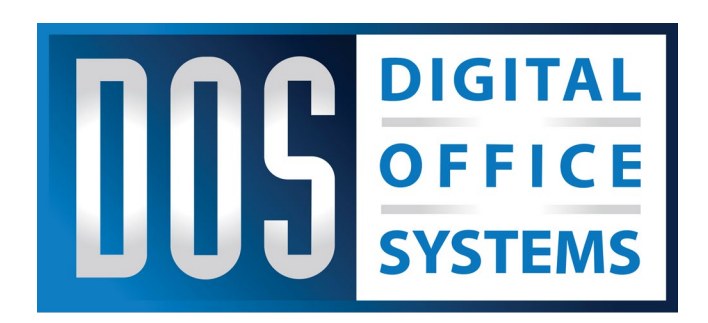

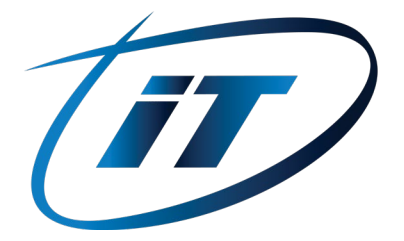

## **Methods for contacting DOS Help Desk Support**

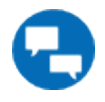

**Option 1:** Chat Session: Click the "**Help Desk Chat**" icon.

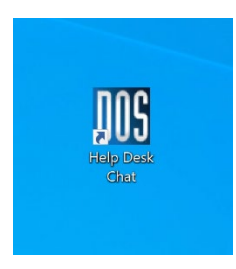

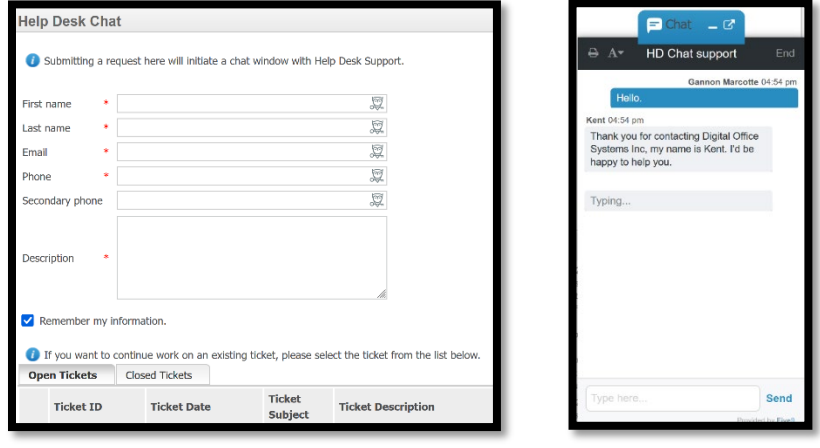

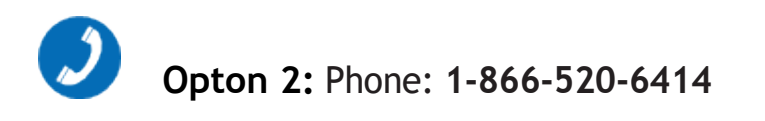

## **For Consulting or Customer Service:** Call: **(316) 262-7700**

For use during business hours, 8 AM - 5 PM, Monday to Friday.